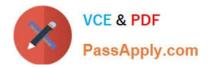

# 1Z0-1077-20<sup>Q&As</sup>

Oracle Order Management Cloud Order to Cash 2020 Implementation Essentials

## Pass Oracle 1Z0-1077-20 Exam with 100% Guarantee

Free Download Real Questions & Answers **PDF** and **VCE** file from:

https://www.passapply.com/1z0-1077-20.html

### 100% Passing Guarantee 100% Money Back Assurance

Following Questions and Answers are all new published by Oracle Official Exam Center

Instant Download After Purchase

- 100% Money Back Guarantee
- 😳 365 Days Free Update
- 800,000+ Satisfied Customers

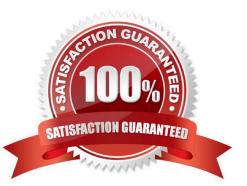

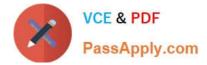

#### **QUESTION 1**

Your company is a manufacturer and distributor of CTO type of products globally, and uses Global Order Promising to promise its orders. You recently noticed that the promising results are determining the expected sources globally but not the least-cost ones. You want to understand the logic used by the GOP engine to derive the least-cost source.

Identify the four cost elements used by the cloud Global Order Promising engine to achieve the Profitableto-Promise objective? (Choose four.)

- A. Cost of internal transfers between organizations
- B. Storage Cost (when the cost of holding that item in inventory is high)
- C. Overhead Cost
- D. Resource Consumption Cost (in case the end item is to be manufactured)
- E. Component Cost
- F. Standard Cost at internal organizations
- Correct Answer: ADEF

#### **QUESTION 2**

A furniture retailer wants its online buyers to first choose their underlying need, which will then direct them to the related list of accessories and product parts of the configurable furniture product. The retailer intends to do this by presenting standard questions to the online buyers on their needs, and then presenting the related list of accessories and parts through dynamic user interfaces.

What step is required to enable this feature?

A. Add a supplemental structure to the root node of the item-based model in the workspace area of the Configurator.

B. Add a supplemental structure to the option classes of the item-based model in the workspace area of the Configurator.

C. Add a supplemental structure to the root node of the item-based model in Fusion Product Hub, and then import it into the Configurator.

D. Add a supplemental structure at the option class level for each model product in Fusion Product Hub, and then import it into the Configurator.

Correct Answer: A

#### **QUESTION 3**

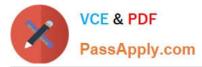

Available to promise rules are \_\_\_\_\_.

- A. Seeded using APICS conventions
- B. User defined in order management module
- C. User defined using a matrix of selectable criteria
- D. User defined in the global order promising module
- E. System assigned base upon the item type, cumulative lead time and un consumed forecast

Correct Answer: C

#### **QUESTION 4**

Which change mode takes a snapshot at the stages mentioned below:

When the orchestration process starts When a change order is received at an orchestration process step

- A. Incremental
- B. Simple
- C. None
- D. Advanced
- Correct Answer: D

http://www.oracle.com/technetwork/fusion-apps/orderorchestrationguide-e22707-01-1514572.pdf

#### **QUESTION 5**

You have deployed the Extensible Flexfield (EFF) successfully but it is not visible in the order capture additional information section.

Identify the two reasons for this behavior. (Choose two.)

- A. The EFF definition is not frozen.
- B. The EFF segments are not defined correctly.
- C. The EFF compilation is not done.
- D. The custom extensible flexfields are not published.
- E. The EFF context is not associated with the page.

Correct Answer: DE

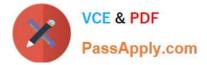

#### **QUESTION 6**

You are implementing the entire suite of Supply Chain Management Cloud for an auto component manufacturing and distribution company. This company has a manufacturing facility where different auto electrical components are produced to fulfill the demand that originates from various customers. One of the components that the company sells to its customers requires specialized operations; therefore, the company outsources it to an external manufacturer instead of producing it in its own facility.

Which two steps are required to fulfill the demand for this component through outsourced manufacturing? (Choose two.)

A. Define this component as an Item with the "Contract Manufacturing" field enabled and the "Make or Buy" attribute set to "Buy."

B. Define this component as an Item with the "Contract Manufacturing" field enabled and the "Make or Buy" attribute set to "Make."

C. Select the Customer Sales Order Fulfillment check box under the Procurement offering.

D. Create a sourcing rule of the Buy type for this component in the selling inventory organization.

E. Model the manufacturer to which the component production is outsourced as a Supplier in the enterprise.

F. Create a sourcing rule of the Make type for this component in the selling inventory organization.

Correct Answer: BE

https://docs.oracle.com/cloud/r13\_update17c/scmcs\_gs/FAIMS/FAIMS1823005.htm#FAIMS1922710

#### **QUESTION 7**

Identify the task that the seeded Warehouse Operator role can perform.

- A. monitor and release sales orders for picking in the warehouse
- B. search for a pick slip and confirm it
- C. process and confirm outbound shipments
- D. generate outbound shipping documentation
- E. generate pick slips for picking material for outbound material movement

Correct Answer: B

The warehouse operator does the following work:

Pick loads, including monitoring and performing the picking activity, and create pick slips for outbound

shipments, replenishment, and requisition.

Search for a pick slip and confirm the pick slip in a single action.

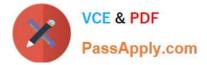

#### **QUESTION 8**

The orchestration process fulfillment task is performed by an external system and you need to register the connector to integrate the non-Fusion system.

Which two steps would you perform to invoke the external connector service endpoint URL? (Choose two.)

- A. Create a new web service connector to register the endpoint URL.
- B. Create a new fulfillment task service to register the endpoint URL.
- C. Create a new routing rule for the fulfillment task to call the endpoint URL.
- D. Create a new routing rule for the fulfillment task to call the connector.

Correct Answer: AD

https://docs.oracle.com/cd/E25054\_01/fusionapps.1111/e20386/F476421AN2E51E.htm

#### **QUESTION 9**

Your customer is concerned about not having access to schedule orders and check availability when the Global Order Promising server is down. Which two statements are true? (Choose two.)

A. Affected orders can be rescheduled based on supply chain availability search after server recovery.

B. Global Order Promising continues promising orders based on supply chain availability search until the server or backup server can be restarted.

C. Global Order Promising cannot continue promising orders, but the server or backup server is usually restarted quickly.

D. Affected orders cannot be rescheduled based on supply chain availability search after server recovery.

E. Global Order Promising continues promising orders based on lead-time availability until the server or backup server can be restarted.

Correct Answer: AB

#### **QUESTION 10**

Identify three ongoing maintenance tasks that a user is required to execute from the Order Management Work Area after the Order Management Implementation is completed. (Choose three.)

- A. Manage Fulfillment Line Exceptions
- B. Manage Order in Errors
- C. Manage Order Orchestration Messages
- D. Manage Source Systems

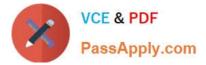

#### E. Manage Orchestration Statuses

Correct Answer: ABC

#### **QUESTION 11**

Your company wants to revise an existing sales order in Order Management Cloud to compensate the downstream legacy fulfillment system that does not allow any update to the already interfaced fulfillment lines.

What type of compensation pattern rule would you need to define for the orchestration process fulfillment step?

A. Define one rule of type CREATE.

B. Define one rule of type UPDATE.

C. Define two rules: one of type CANCEL and another of type CREATE.

D. Define one rule of type CANCEL\_CREATE.

Correct Answer: C

A rule that you can set on an orchestration process step that specifies the adjustments to make when an order changes. Undo, Redo, Update, Cancel, and None are each an example of a compensation pattern. For example, assume the compensation pattern for a Create Shipment step is Redo, and that this step calls the Cancel service and the Create service. If Order Management receives a change order that includes a new warehouse for this step, then it runs the Cancel service and the Create service again.

#### **QUESTION 12**

You are implementing Oracle Cloud Pricing for a Fortune 500 hi-tech components distributor who operates on wafer thin margins.

Identify a pricing rule associated with a pricing strategy that can be used for evaluating the margin.

A. Currency conversion lists

- B. Cost Lists
- C. Discount Lists
- D. Price Lists
- E. Shipping charge lists

Correct Answer: B

#### **QUESTION 13**

Your company wants to default the preferred fulfillment warehouse and scheduled ship date as order requested date

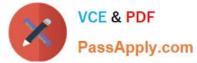

during order import and skip the scheduling task for a particular order type.

What are the two business rules that must be configured to achieve this requirement? (Choose two.)

A. Define a branching condition rule.

- B. Define a lead time expression rule.
- C. Define a line selection criteria rule for the scheduling task.
- D. Define a compensation pattern rule.
- E. Define a pre-transformation defaulting rule.

Correct Answer: CE

#### **QUESTION 14**

Your customer wants to include externally managed manufacturing supplies in Global Order Promising results. What are the four steps that you perform to meet this requirement?

A. Ensure that the organizations in your external systems are modeled in Oracle SCM Cloud as item organizations.

B. Enable each external system as a collection source by using the Manage Planning Source Systems page.

C. In the Planning CentraOvork area, select the Collect Planning Data task to complete the process of uploading your data.

D. Load all of the data you require from your external system by using standard file uploads.

E. In the Planning Central work area, select the "Load Planning Data from Flat Files" task to complete the process of uploading your data.

Correct Answer: B

#### **QUESTION 15**

The customer service representative in your company has received a request from a customer for appending additional quantity to an original sales order that has already been released to the warehouse. The sales order quantity revision has resulted in a new shipment line with the statue "Ready to Release."

What action would you take to ship the new line by merging it with the original shipment?

A. Run the process Create Shipments with the parameter Append Shipment set to Yes.

B. Perform Pick Release by selecting the Append Shipment check box.

C. Manually append the new line to the shipment.

D. Run the process Create Shipments with the parameter Create Shipment set to Yes.

Correct Answer: C

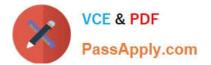

Latest 1Z0-1077-20 Dumps 1Z0-1077-20 PDF Dumps 1Z0-1077-20 Braindumps